Tratamento e Análise de Dados e Informações

### Séries Estatísticas

De acordo com Crespo (2009):

- **Série estatística** é toda tabela que apresenta a distribuição de um conjunto de dados estatísticos em função da época, do local ou espécie(categoria).
- **Tabela** é um quadro que resume um conjunto de observações.

## Séries temporais, históricas ou cronológicas

• Valores da variável ocorrem seguindo intervalos de tempo.

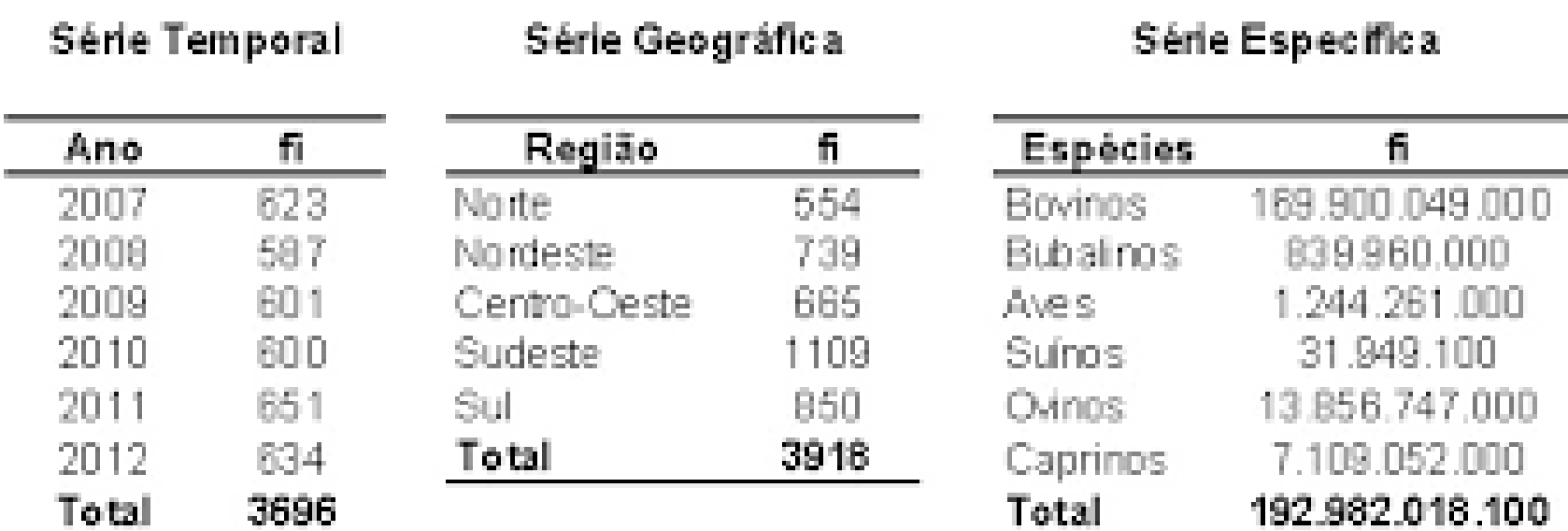

# Séries geográficas, espaciais ou de localização

• Valores da variável ocorrem em determinado instante seguindo regiões

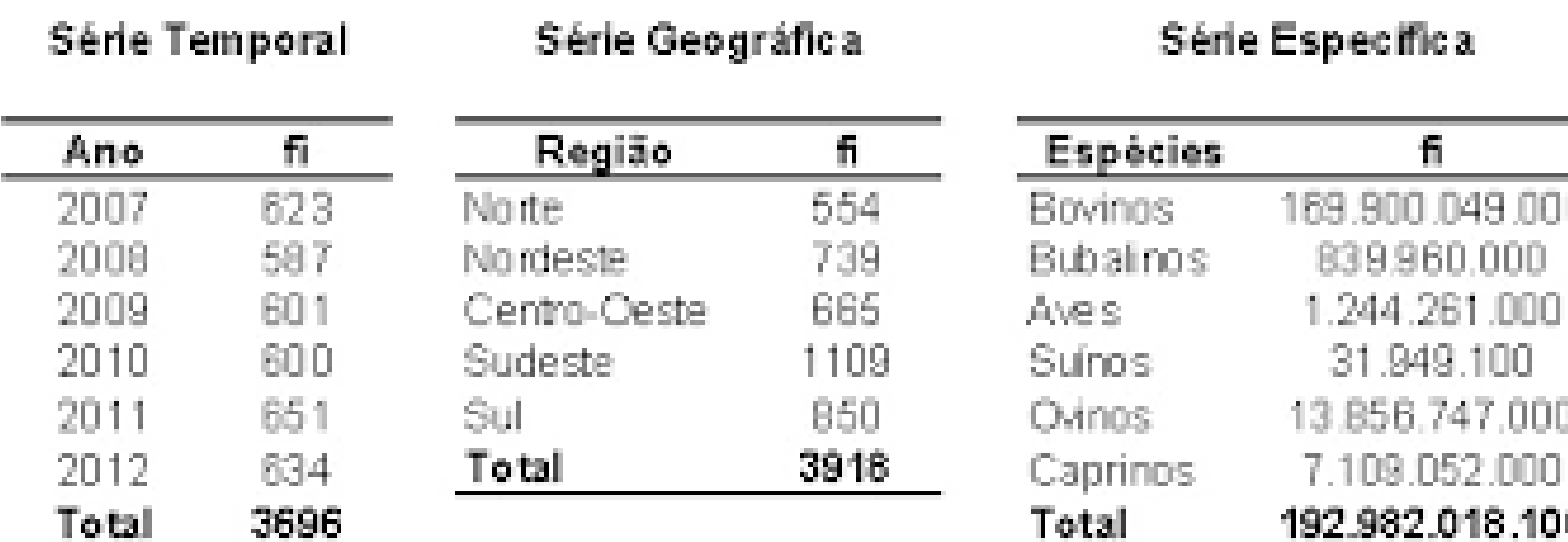

# Séries específicas ou categóricas

• Valores da variável em determinado tempo e local, discriminados seguindo categorias

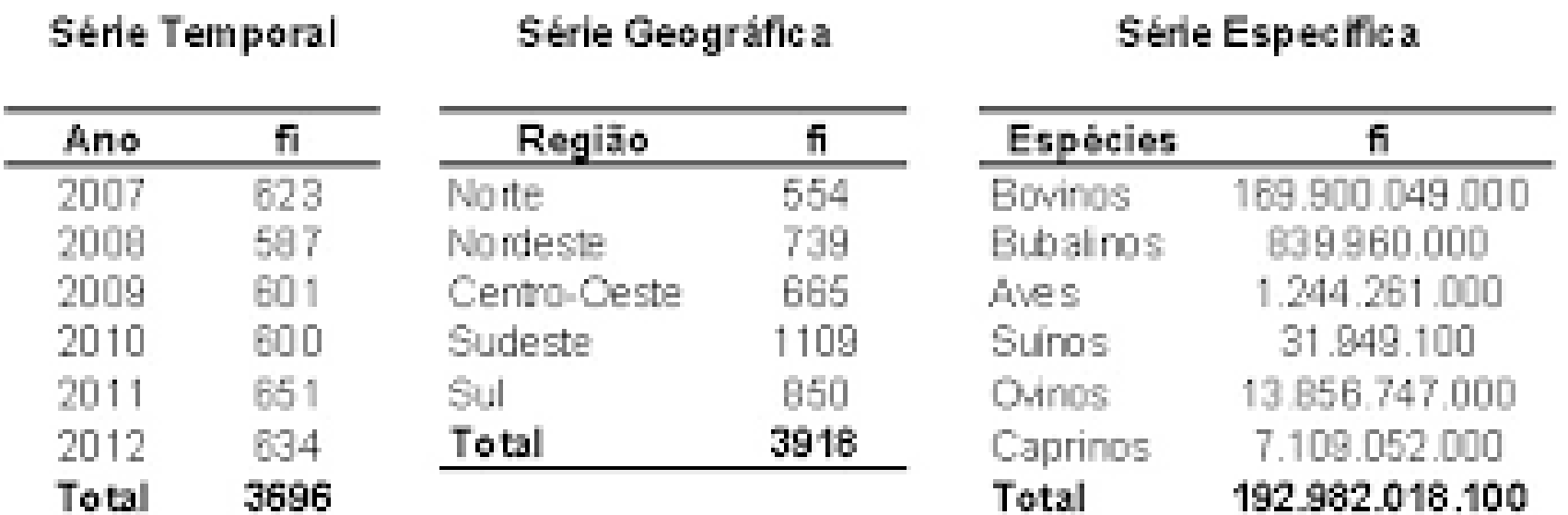

#### Séries Estatísticas

As séries também ser dividas de outras três formas:

- **Séries Temporais –** *Time Series*
- **Corte Transversal -** *Cross-Section*
- **Dados em Painel –** *Panel Data*

# Séries Temporais

**n Ano Valor**

- Valores da variável ocorrem seguindo intervalos de tempo.
- Podem ser escritas na forma:  $\{Y_1, Y_2, ..., Y_T\}$

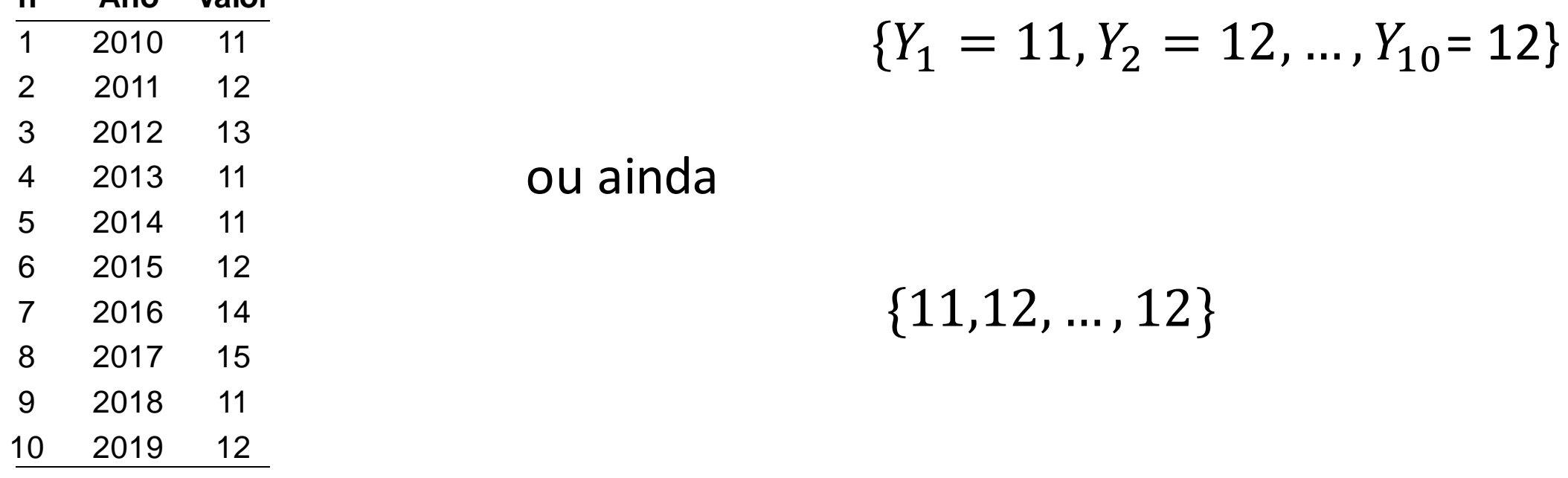

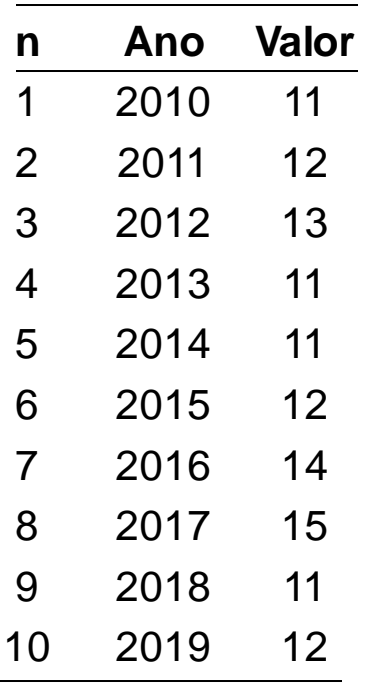

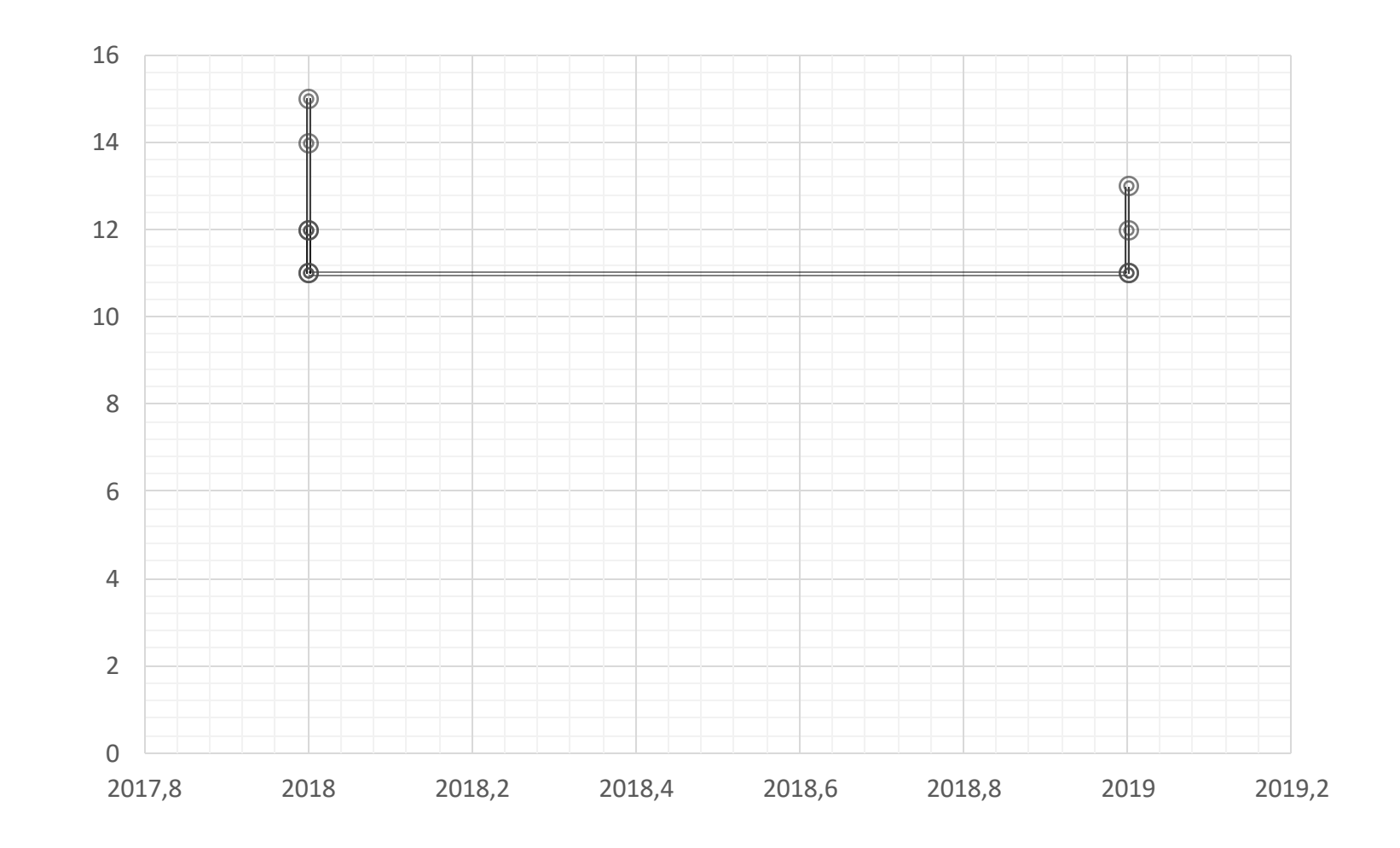

## Corte Transversal

- Valores da variável ocorrem em um único intervalo de tempo;
- Várias variáveis no mesmo intervalo de tempo;

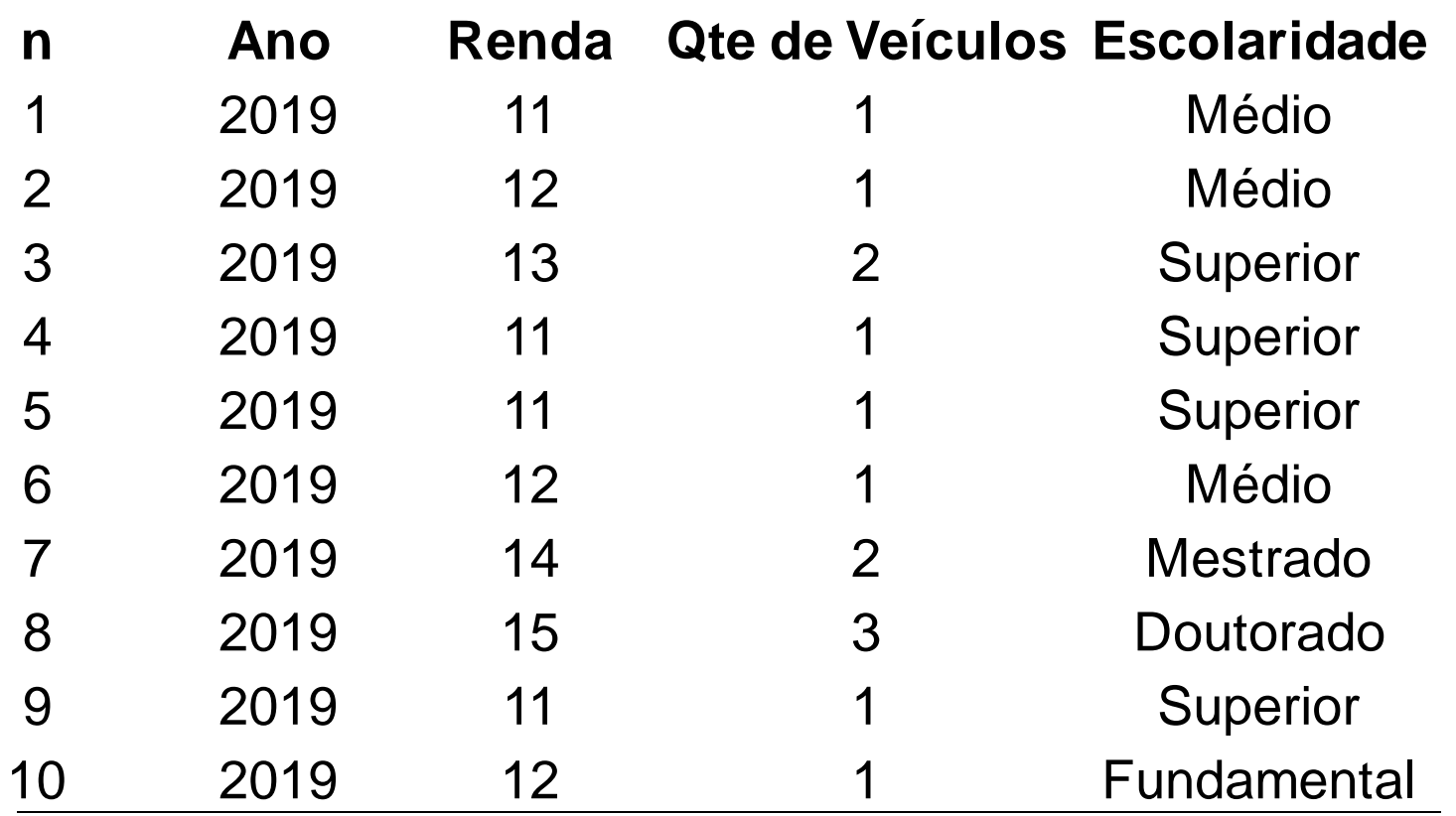

# Dados em Painel ou Longitudinais

- Vários *cross-sections* ao longo do tempo;
- Valores das variáveis se agrupam em diferentes níveis de tempo;

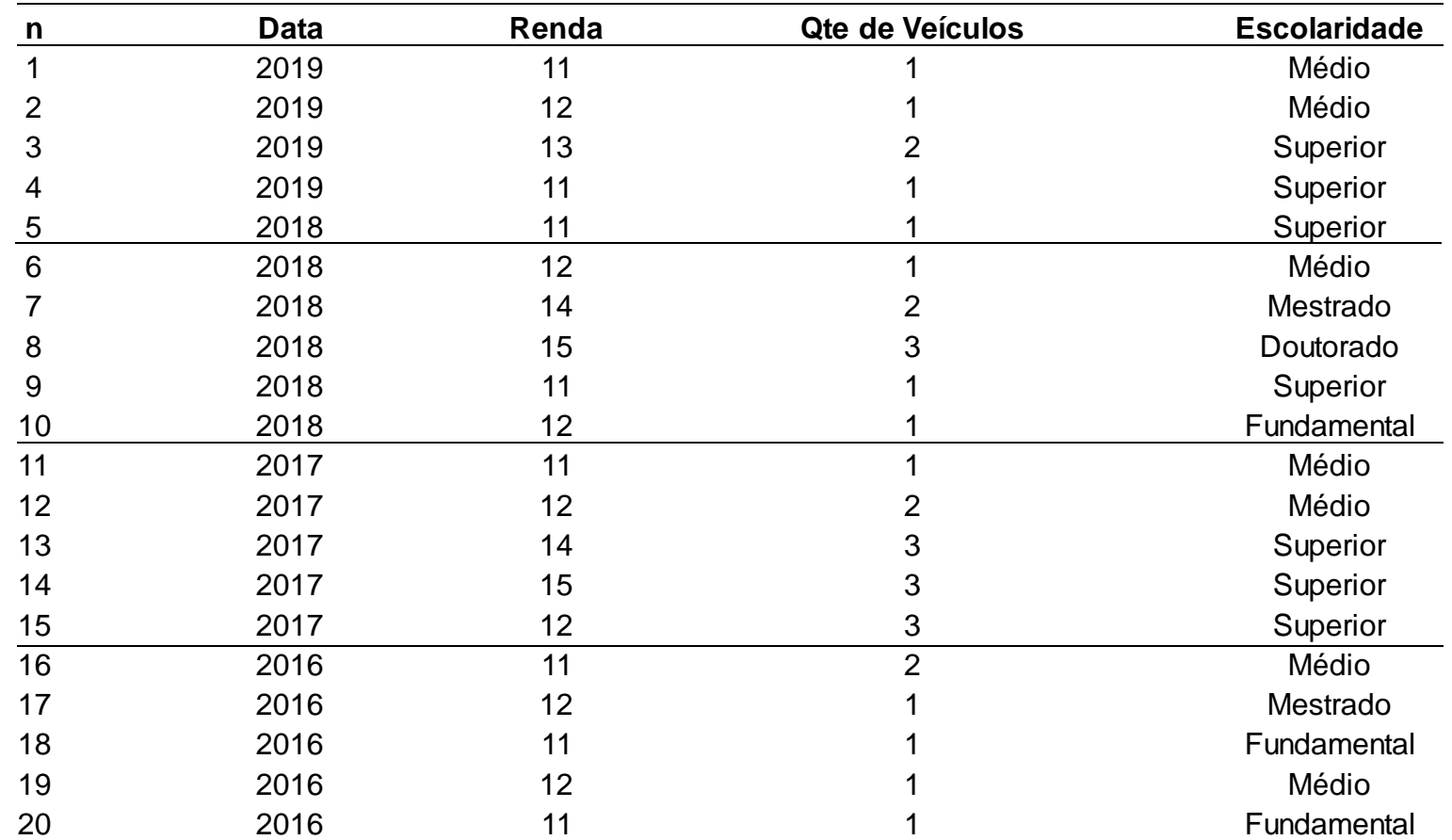

# Dados Absolutos e Relativos

Segundo Crespo (2009):

- **Dados Absolutos:** dados obtidos diretamente da fonte, sem outra manipulação senão a contagem ou medida.
- **Dados Relativos:** são o resultado de comparações entre os dados absolutos e tem por finalidade realçar ou facilitar as comparações, a obtenção de informações a partir dos dados. Podem ser:

➢Porcentagens ➢Índices ➢Coeficientes ➢Taxas

• **Porcentagem:** indica o total a cada grupo de 100

$$
\% = \frac{qte\ Grupo}{qte\ Total} \times 100
$$

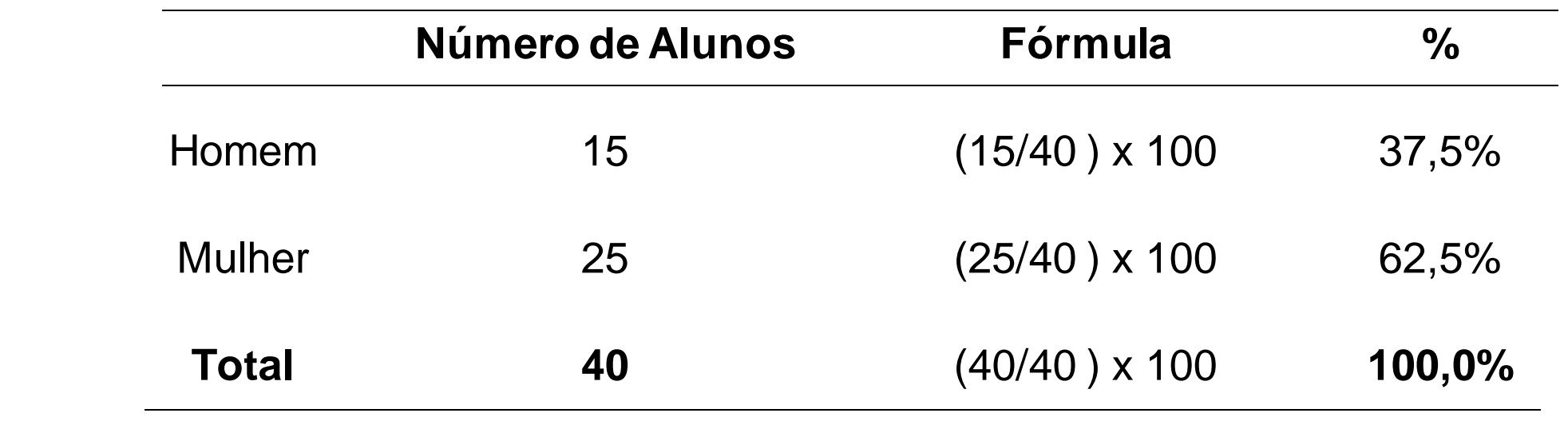

• **Índices:** são razões entre duas grandezas tal qual uma não inclui a outra

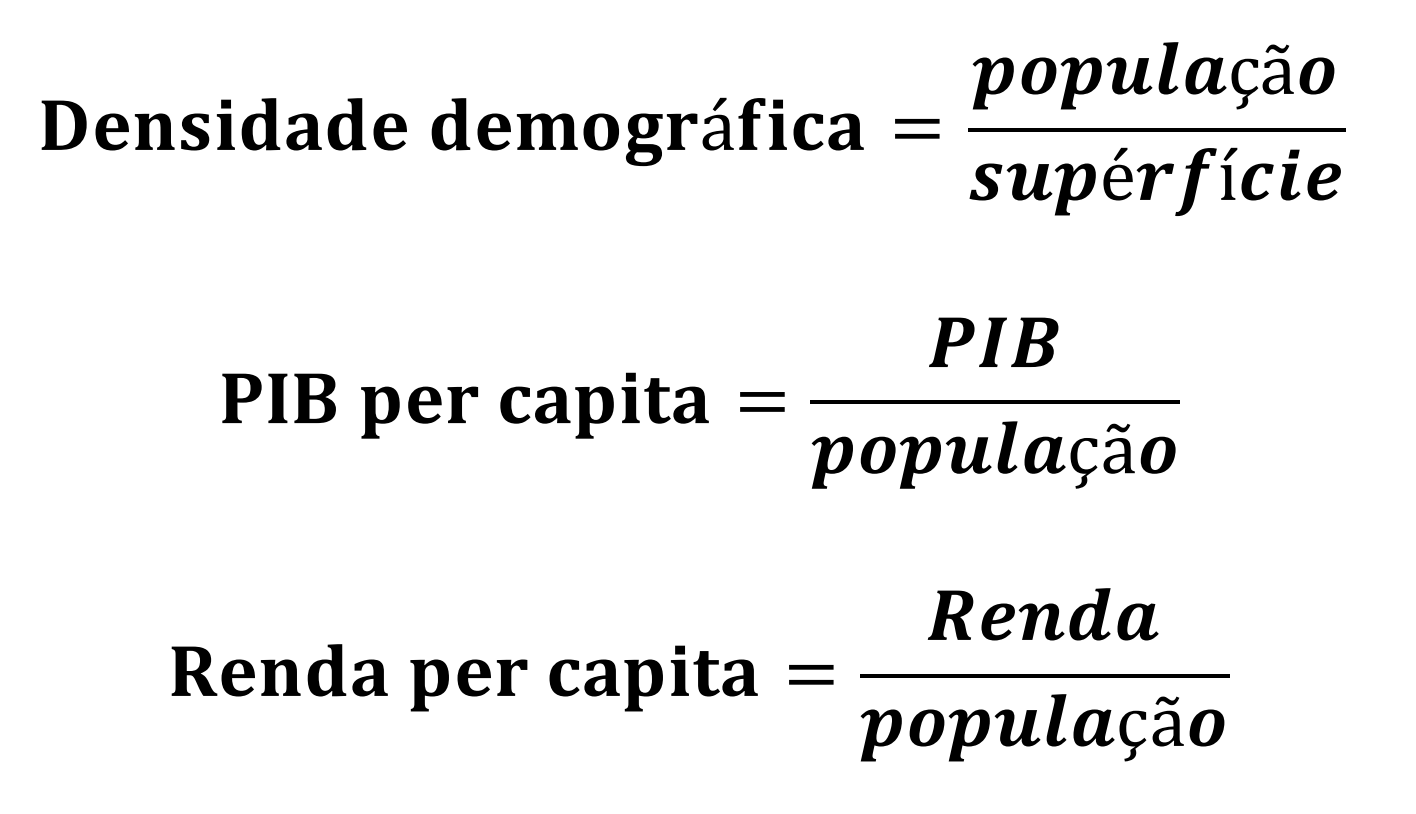

• **Coeficientes:** são razões entre número de ocorrências e o número total.

#### número de nascimentos **Coeficiente de natalidade**  $=$   $\frac{numero de nascimen}{população total}$

#### número de óbitos Coeficiente de Mortalidade  $=\frac{number\,we\,outos}{popula\,\tilde{q}o\,total}$

• **Taxas:** são os coeficientes multiplicados por alguma potência de 10(10, 100,1000) para tornar o resultado mais tácito.

#### Taxa de natalidade = coeficiente de natalidade  $\times$  1000

#### Taxa de mortalidade = coeficiente de mortalidade  $\times$  1000

### Exercícios

#### • Considere a tabela abaixo :

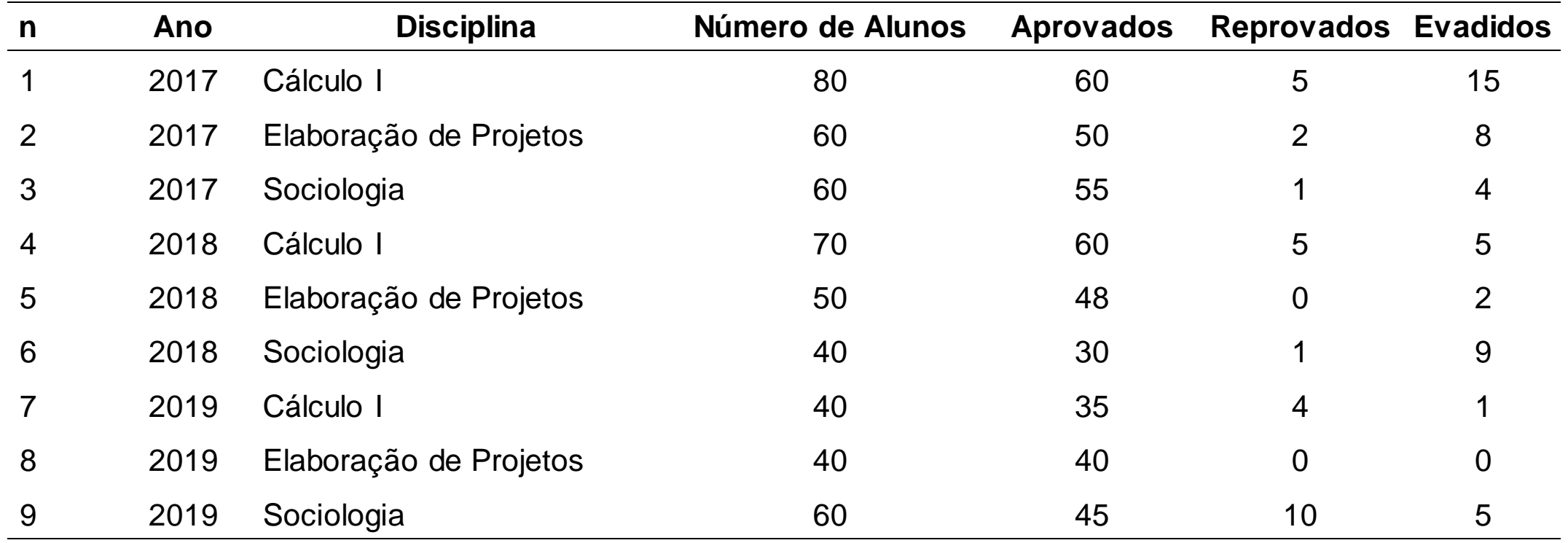

Responda ao que se segue:

1) Classifique a tabela quanto ao tipo de série.

1) Calcule:

- a) O porcentual de alunos aprovados em 2017, 2018 e 2019?
- b) Um índice de evasão escolar para 2017,2018 e 2019 explicando sua lógica.
- c) Um índice de aprovação para 2017,2018 e 2019 explicando sua lógica.
- d) Coeficiente de reprovação para os anos de 2017,2018 e 2019.
- e) Coeficiente de evasão para os anos de 2017,2018 e 2019.
- f) Coeficiente de evasão escolar total, para todos os dados.
- g) Taxa de aprovação para os anos 2017,2018 e 2019
- h) Taxa de reprovação para os anos 2017,2018 e 2019
- i) Taxa de evasão escolar total.
- j) Taxa de aprovação total.